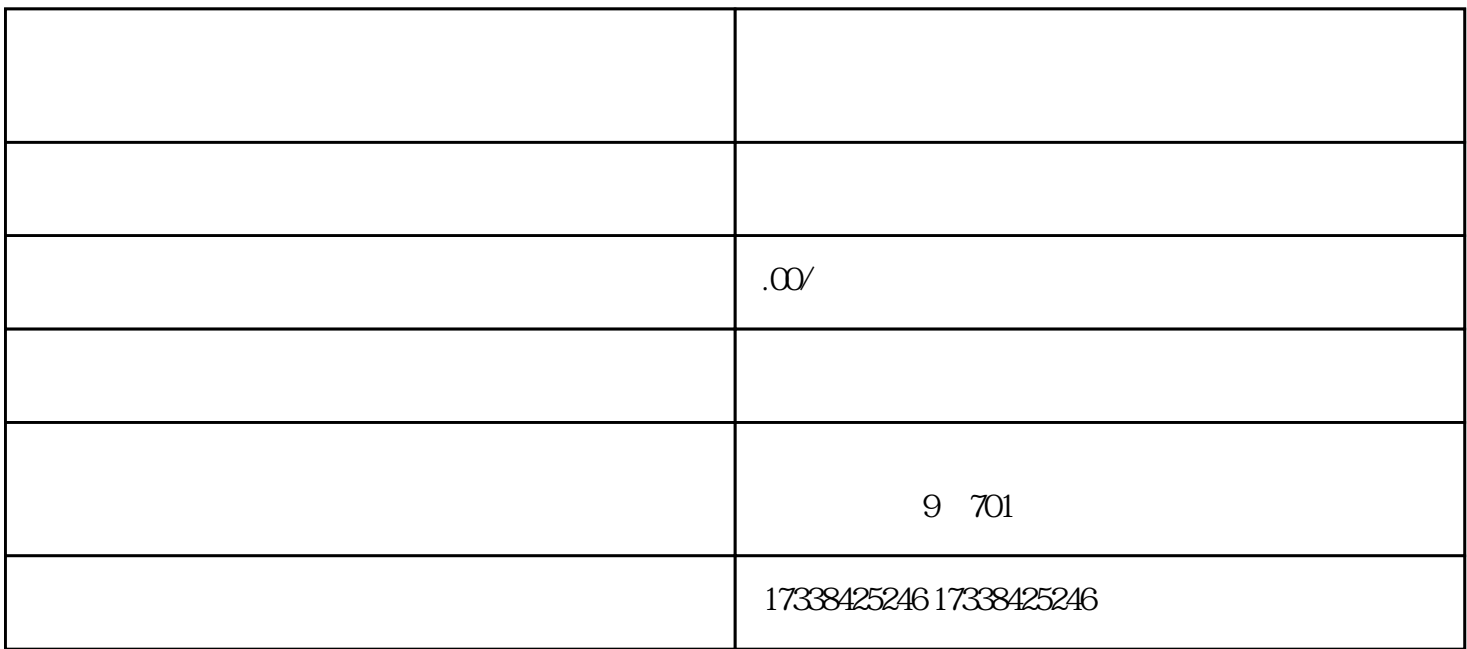

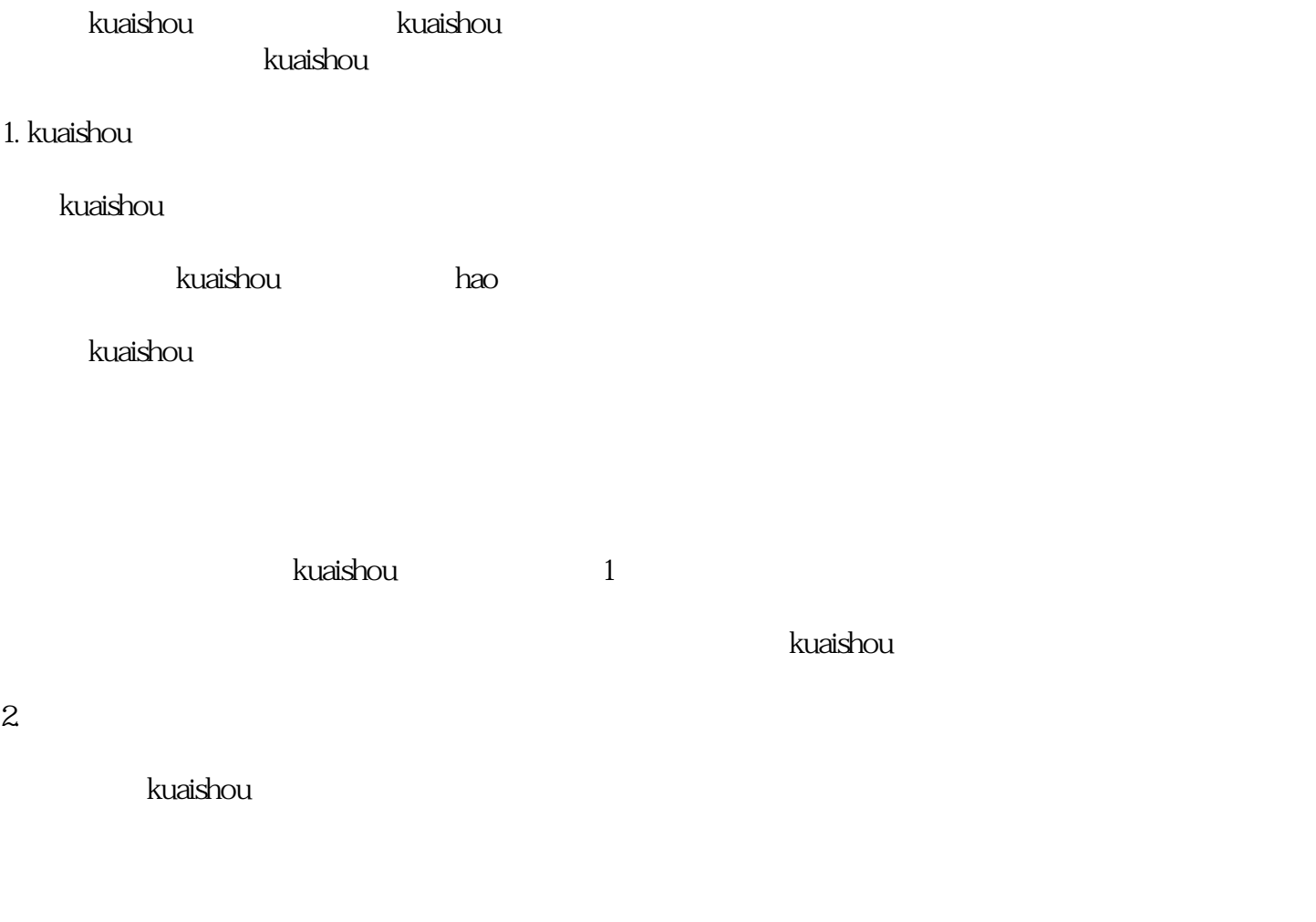

kuaishou

kuaishou

 $3 \sim$  1. Fig.  $\sim$  1. Fig.  $\sim$  1. Fig.

kuaishou

, recently a state of the control of the control of the control of the control of the control of the control of the control of the control of the control of the control of the control of the control of the control of the c